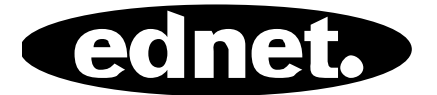

# **USB2.0 HUB 4 BAĞLANTI NOKTALI • 7 BAĞLANTI NOKTALI • 10 BAĞLANTI NOKTALI**

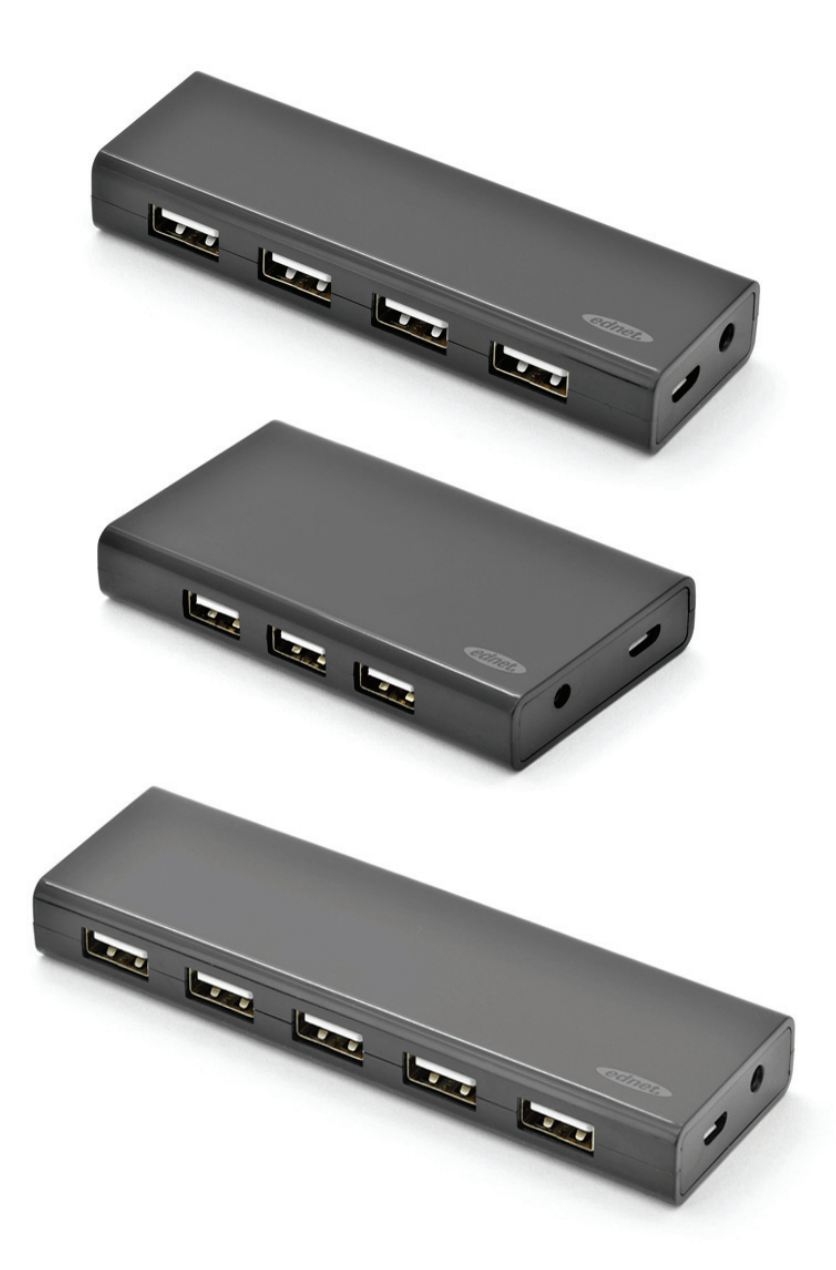

# **Kullanma Kılavuzu**

85137 (4 bağlantı noktalı) • 85138 (7 bağlantı noktalı) • 85139 (10 bağlantı noktalı)

# **Model NO.: 85137**

Açıklama: USB 2.0 Hub Çıkış: 4 bağlantı noktalı

#### **Paket İçindekiler**

- 4 bağlantı noktalı USB 2.0 HUB
- Bir Kullanım Kılavuzu
- Bir ekstra 80 cm USB 2.0 kablosu
- Bir adet 5 V 2 A adaptör

#### **Özellikler**

- Kullanımı kolay; 4 bağlantı noktasının aynı anda çalışmasını destekler
- Taşınabilir ve masaüstünüzde kolayca erişilebilir
- 480 Mbps kadar veri aktarım hızını destekler
- USB 1.1 ve USB 2.0 uyumlu

#### **Sistem Gereksinimleri**

- 1. Windows XP/Vista/7/8/8.1/10 işletim sistemli kişisel bilgisayar
- 2. USB 1.1/2.0 bağlantısı
- 3. Çalışma sıcaklığı: 0 °C ~ 50 °C
- 4. Saklama Sıcaklığı: -20 °C ~ 60 °C

#### **Kurulum**

- 1. Bilgisayarınızı açıp, sistemin önyüklemeyi tamamlamasını bekleyin
- 2. Bilgisayarınızı USB hub'a ürünle verilen USB kablosunu kullanarak bağlayın.
- 3. USB ucunu bilgisayarınıza takın
- 4. Çevre birimlerindeki (yazıcı, tarayıcı vb.) USB fişlerini USB hub'a bağlayın.

# **Model NO.: 85138**

Açıklama: USB 2.0 Hub Çıkış: 7 bağlantı noktalı

#### **Paket İçindekiler**

- 7 bağlantı noktalı USB 2.0 HUB
- Bir Kullanım Kılavuzu
- Bir ekstra 80 cm USB 2.0 kablosu
- Bir adet 5 V 3,5 A adaptör

#### **Özellikler**

- Kullanımı kolay; 7 bağlantı noktasının aynı anda çalışmasını destekler
- Taşınabilir ve masaüstünüzde kolayca erişilebilir
- 480 Mbps kadar veri aktarım hızını destekler
- USB 1.1 ve USB 2.0 uyumlu

#### **Sistem Gereksinimleri**

- 1. Windows XP/Vista/7/8/8.1/10 işletim sistemli kişisel bilgisayar
- 2. USB 1.1/2.0 bağlantısı
- 3. Çalışma sıcaklığı: 0 °C ~ 50 °C
- 4. Saklama Sıcaklığı: -20 °C ~ 60 °C

#### **Kurulum**

- 1. Bilgisayarınızı açıp, sistemin önyüklemeyi tamamlamasını bekleyin
- 2. Bilgisayarınızı USB hub'a ürünle verilen USB kablosunu kullanarak bağlayın.
- 3. USB ucunu bilgisayarınıza takın
- 4. Çevre birimlerindeki (yazıcı, tarayıcı vb.) USB fişlerini USB hub'a bağlayın.

# **Model NO.: 85139**

Açıklama: USB 2.0 Hub Çıkış: 10 bağlantı noktalı

#### **Paket İçindekiler**

- 10 bağlantı noktalı USB 2.0 HUB
- Bir Kullanım Kılavuzu
- Bir ekstra 80 cm USB 2.0 kablosu
- Bir 5 V 3,5 A adaptör

# **Özellikler**

- 1. Kullanımı kolay; 10 bağlantı noktasının aynı anda çalışmasını destekler
- 2. Taşınabilir ve masaüstünüzde kolayca erişilebilir
- 3. 480 Mbps kadar veri aktarım hızını destekler
- 4. USB 1.1 ve USB 2.0 uyumlu

#### **Sistem Gereksinimleri**

- 1. Windows XP/Vista/7/8/8.1/10 işletim sistemli kişisel bilgisayar
- 2. USB 1.1/2.0 bağlantısı
- 3. Çalışma sıcaklığı: 0 °C ~ 50 °C
- 4. Saklama Sıcaklığı: -20 °C ~ 60 °C

#### **Kurulum**

- 1. Bilgisayarınızı açıp, sistemin önyüklemeyi tamamlamasını bekleyin
- 2. Bilgisayarınızı USB hub'a ürünle verilen USB kablosunu kullanarak bağlayın.
- 3. USB ucunu bilgisayarınıza takın
- 4. Çevre birimlerindeki (yazıcı, tarayıcı vb.) USB fişlerini USB hub'a bağlayın.